## Welcome to this run through 2020. download from: apina.dev/M249

There's a specimen remote exam at the assessment page of the course website, which is great to do a 'dry run' and practice your setup, scanning and uploading handwritten answers etc.

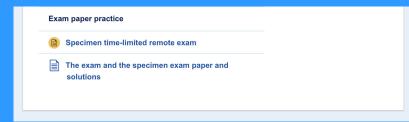

Aim to spend about 45 minutes on each section, so if a question looks gnarly and time consuming, skip it for now, stay positive and come back later

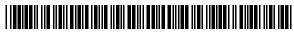

M2492006F1PV1

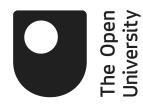

# M249/J

Module Examination 2020 Practical Modern Statistics

Friday 12 June 2020

 $10.00 \ am - 1.00 \ pm$ 

#### Time allowed: 3 hours

There are four sections in this examination, each worth 25% of the total mark.

In each section you should attempt <u>all</u> questions. You are advised to spend about 45 minutes on each section.

Include all your working, as some marks are awarded for this.

Write your answers in the spaces provided in this question paper in **pen**, though you may draw diagrams in pencil.

Crossed out work will not be marked.

You may request an answer book for further work, if needed.

Please fill in the grid below to show your Personal Identifier and Examination number, taken from your desk record.

| Personal Identifier |  |  |  |  |
|---------------------|--|--|--|--|
| Examination No.     |  |  |  |  |
| Calculator Model    |  |  |  |  |

For Examiner's use only:

| Section | 1 | 2 | 3 | 4 | Total |
|---------|---|---|---|---|-------|
| Marks   |   |   |   |   |       |

## Section 1 (relates to Book 1 *Medical statistics*)

#### $Questions \ 1 \ to \ 6$

You should attempt all questions. This section is worth 25%. Write your answers in the spaces provided.

#### Question 1

A study was undertaken to investigate whether an elevated level of an inflammatory marker is associated with an increased risk of coronary heart disease. Blood samples were taken from a sample of 18 225 men and their levels of the inflammatory marker were determined. Over the following three years, 266 of the men had a heart attack and their levels of the inflammatory markers were compared with those of a subset of the other men. That subset was chosen to match the men with a heart attack in terms of age and smoking status, with two men without a heart attack selected for each man who had suffered a heart attack.

(a) State whether this is a cohort or case-control study, and give a reason for your answer.

[2]

Care-control Group of care with diverse (inforcher) is then motiched in the comparable comes millient directer (investigate chose 2x number).

I to match in a callort study, we would do this before the exposure, e.g. matching high morker with low maker and beening how many in each group then had a heart attack I

(b) In the study, each man who had suffered a heart attack was matched for age and smoking status with two men who had not. What bias could this remove? Explain briefly how this bias might have arisen without the matching.

[2]

Eg. if maaked me higher for ottota people, as age u also associated with increased heart attach liste then age can be a confirmed. Confainder pilas.

A potential side effect of a medicine is an upset stomach. In a trial, 56 volunteers received a new medicine and a further 85 volunteers received a placebo. The numbers having an upset stomach are shown in Table 1.

#### Table 1

|              | Upset Stomach |     |       |  |  |  |
|--------------|---------------|-----|-------|--|--|--|
|              | Yes           | No  | Total |  |  |  |
| New medicine | 14            | 42  | 56    |  |  |  |
| Placebo      | 2             | 83  | 85    |  |  |  |
| Total        | 16            | 125 | 141   |  |  |  |

(a) Calculate the relative risk of an upset stomach for people taking the new medicine, relative to those taking the placebo.

[1]

[2]

HB PARE 10, PEINT 5 14/56 = 10.625 2/85

(b) Obtain a 95% confidence interval for the relative risk.

$$\frac{2}{6} = \sqrt{\frac{1}{14} - \frac{1}{56} + \frac{1}{2} - \frac{1}{85}} = 0.7361$$
  
$$\frac{1}{14} - \frac{1}{56} + \frac{1}{2} - \frac{1}{85} = 0.7361$$
  
$$\frac{1}{56} - \frac{1}{56} + \frac{1}{2} - \frac{1}{85} = 0.7361$$
  
$$\frac{1}{56} - \frac{1}{56} + \frac{1}{2} - \frac{1}{85} = 0.7361$$
  
$$\frac{1}{56} - \frac{1}{56} + \frac{1}{2} - \frac{1}{85} = 0.7361$$
  
$$\frac{1}{56} - \frac{1}{56} + \frac{1}{2} - \frac{1}{85} = 0.7361$$
  
$$\frac{1}{56} - \frac{1}{56} + \frac{1}{2} - \frac{1}{85} = 0.7361$$
  
$$\frac{1}{56} - \frac{1}{56} + \frac{1}{2} - \frac{1}{85} = 0.7361$$
  
$$\frac{1}{56} - \frac{1}{56} + \frac{1}{2} - \frac{1}{85} = 0.7361$$
  
$$\frac{1}{56} - \frac{1}{56} + \frac{1}{2} - \frac{1}{85} = 0.7361$$
  
$$\frac{1}{56} - \frac{1}{56} + \frac{1}{2} - \frac{1}{85} = 0.7361$$
  
$$\frac{1}{56} - \frac{1}{56} + \frac{1}{2} - \frac{1}{85} = 0.7361$$
  
$$\frac{1}{56} - \frac{1}{56} + \frac{1}{2} - \frac{1}{85} = 0.7361$$
  
$$\frac{1}{56} - \frac{1}{56} + \frac{1}{2} - \frac{1}{85} = 0.7361$$
  
$$\frac{1}{56} - \frac{1}{56} + \frac{1}{2} - \frac{1}{85} = 0.7361$$
  
$$\frac{1}{56} - \frac{1}{56} + \frac{1}{2} - \frac{1}{85} = 0.7361$$
  
$$\frac{1}{56} - \frac{1}{56} + \frac{1}{2} - \frac{1}{85} = 0.7361$$
  
$$\frac{1}{56} - \frac{1}{56} + \frac{1}{2} - \frac{1}{85} = 0.7361$$
  
$$\frac{1}{56} - \frac{1}{56} + \frac{1}{2} - \frac{1}{85} = 0.7361$$
  
$$\frac{1}{56} - \frac{1}{56} + \frac{1}{2} - \frac{1}{85} = 0.7361$$
  
$$\frac{1}{56} - \frac{1}{56} + \frac{1}{2} - \frac{1}{85} = 0.7361$$
  
$$\frac{1}{56} - \frac{1}{56} + \frac{1}{2} - \frac{1}{85} = 0.7361$$
  
$$\frac{1}{56} - \frac{1}{56} + \frac{1}{2} - \frac{1}{85} = 0.7561$$
  
$$\frac{1}{56} - \frac{1}{56} + \frac{1}{2} - \frac{1}{85} = 0.7561$$
  
$$\frac{1}{56} - \frac{1}{56} + \frac{1}{2} - \frac{1}{85} = 0.7561$$
  
$$\frac{1}{56} - \frac{1}{56} + \frac{1}{2} - \frac{1}{85} = 0.7561$$
  
$$\frac{1}{56} - \frac{1}{56} + \frac{1}{2} - \frac{1}{85} = 0.7561$$
  
$$\frac{1}{56} - \frac{1}{56} + \frac{1}{2} - \frac{1}{85} = 0.7561$$
  
$$\frac{1}{56} - \frac{1}{56} + \frac{1}{56} + \frac{1}{2} - \frac{1}{85} = 0.7561$$
  
$$\frac{1}{56} - \frac{1}{56} + \frac{1}{56} + \frac{1}{5$$

(c) Summarize and interpret your results.

10-625, 9564 (2.51, 44.97). FR 18 Les confidence interval doos not contain 1, the reputt le significant at the 256 confidence interval. There is evidence that upset Armache are more Comma met the new medicine than and placeto.

A study of association between obesity and cardiovascular disease (CVD) was undertaken. The data were split into two strata according to age (Stratum A: age < 50 years; Stratum B: age  $\geq$  50 years). The stratified data are shown in Table 2.

#### Table 2

A: Age under 50

| Exposure category | CVD | No CVD |
|-------------------|-----|--------|
| Obese             | 10  | 90     |
| Not obese         | 35  | 465    |
| B: Age 50 or more |     |        |
| Exposure category | CVD | No CVD |
| Obese             | 36  | 164    |
| Not obese         | 25  | 175    |

(a) Obtain the stratum specific odds ratios for the two groups and the odds ratio for the aggregated data.

[2]

HB PAZE U, FOINT G 50  $OR_{<50} = 1.4762$ &  $OR_{250} = 1.5366$ &  $OR_{250} = 1.5366$ &  $OR_{COMBINED} = 1.9818$ OR = ad

(b) Calculate the Mantel-Haenszel odds ratio

$$OR_{Met} = \frac{3^{2} \text{aid} | \text{Ni}}{3^{2} \text{bici} | \text{Ni}} \qquad \text{Ni} = q_{i} + \text{bit} + c_{i} + d_{i}$$

$$N_{i} = 600 \qquad \text{Ni} = 400$$

$$OR_{MH} = \frac{(10 \times 465)}{600} + \frac{(36 \times 175)}{400} = 1.5161$$

(c) Comment on the association between obesity and CVD and the role played by age in this association.

The OR for each State 1.476 age <50 & 1.537 typeller with the combined tals are all >1, suggesting oberity a portively associated with COD. The Million 1.5161 is between the strahm-specific od; milike the aggregated OK 1.9318 which system age a a contender, will the smaller age 250 category having a cavidrabily greater proportion in the "these exposure category, age cours associated ste exponse.

[2]

A case-control study was conducted to examine whether there is an association between dietary magnesium intake and risk of colorectal tumors. The intake level was divided into three ranges that each contained similar numbers of controls. The dose-specific odds ratios relative to individuals in the lowest range are shown in Table 3.

#### Table 3

| Magnesium intake                    | Cases               | Controls          | Odds ratio             |
|-------------------------------------|---------------------|-------------------|------------------------|
| Under 316<br>316 to 358<br>Over 358 | $270 \\ 267 \\ 231$ | 236<br>236<br>237 | $1.00 \\ 0.90 \\ 0.73$ |

(a) Briefly describe the relationship between magnesium intake and colorectal tumors.

Increasing magnesium intolee is associated with " decreasing odds matro and hence lover with of colorictal timer.

[1]

[2]

(b) The chi-squared test for no linear trend gives the value 1.523 for the test statistic. What do you conclude, and why?

the null distribution for the test statistic is ~ 2<sup>2</sup>(i).  
(HS PAGE B, ROWT 18)  
Quantitar for 2<sup>2</sup>(i) me given on the first even of  
title 3 HB page 27  
Note that 
$$g_{0.8} = 1.64$$
 go here  $p > 0.2$   
Hence there is lattle evidence to expect the null-hypothesis  
of no lined trend (B=0) and we cannot infor a linear  
there between increasing measurement uptales & dorectal caron  
M249 June 2020 THEN OVER

A randomized controlled trial is planned to investigate whether a new drug for treating arthritis is better than a standard treatment. The investigators are interested in the proportion of arthritis sufferers who have reduced symptoms after three weeks. The sample size for the trial was based on the following values at significance level  $\alpha = 0.01$ , power  $\gamma = 0.85$  and design values  $\pi_T = 0.45$ ,  $\pi_C = 0.30$ .

(a) What is the probability that the trial will fail to demonstrate a true effect?

Type II even (we were underpowered)  
$$1-0.85 = 0.15$$

(b) What is the probability of improvement under the standard treatment assumed to be in this trial?

5

$$P(IMPROVS | CONTAR) = H_c = 0.3$$

١,

(c) In the trial, half the patients will be allocated to the standard treatment and half to the new drug. What is the required sample size per group for this trial?

HB PAGE B BINT 24  
HD PAGE 27 THOLE 2  

$$l_{g} = 1.036$$
  $T_{0} = 0.375$   
 $9(1-x/_{2}) = 2_{0.995} = 2.576$   
So  $n = 271.8$   
So we need  $272$  patrents in each aim of the trial.

[1]

[1]

[3]

Several randomized controlled trials have been conducted to assess the effectiveness of propanolol (a beta blocker) at reducing mortality in patients who have suffered a heart attack. Eight studies with similar methodologies were combined in a meta-analysis and the resulting forest plot is shown in Figure 1. With each study an odds ratio of less than 1 indicates that propanolol reduced mortality.

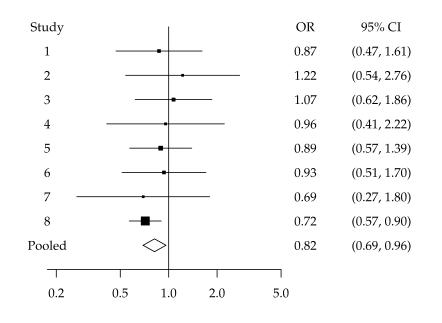

#### Figure 1

(a) Which study contributed most to the pooled odds ratio? Give a reason for your answer.

8 (size of black square, smallest (1)

(b) Interpret the pooled estimate of the odds ratio and its 95% confidence interval.

11 Posted estimate of the CI is (0.69, 0.96) which is entruly below 1, So the world a significant at the 95% confidence level The OR estimate of 0-62 supports that propanolal leduces nortality.

For Examiner's use only:

| Question<br>No. | 1 | 2 | 3 | 4 | 5 | 6 | Total<br>for Part 1 |
|-----------------|---|---|---|---|---|---|---------------------|
| Mark            |   |   |   |   |   |   |                     |

## Section 2 (relates to Book 2 *Time Series*)

Questions 7 to 14

You should attempt all questions. This section is worth 25%.

Write your answers in the spaces provided.

#### Question 7

Figure 2 shows the quarterly time series plot of the number of visits abroad by UK residents between 2015 and 2018.

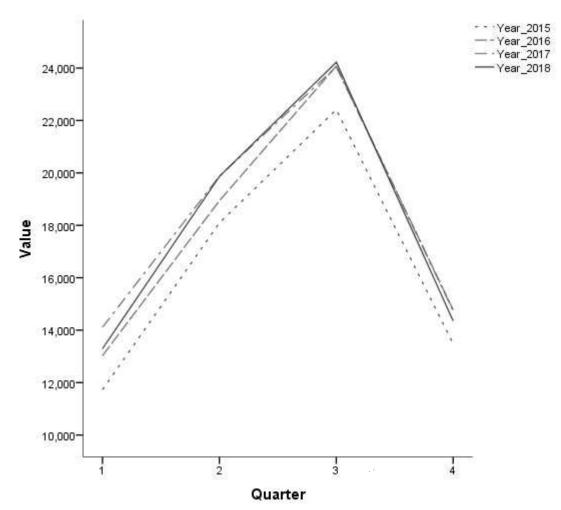

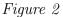

(a) Describe the seasonal variation in this time series.

# Consistent annual parties visits lower in the full and furth quarters, peaking at 24,000 in Q3.

(b) Is there any evidence of an increasing or decreasing trend from year to year in the period 2015–2018? Explain your answer.

The plot for 2015 is clearly helpers the other lines in each a, with a maximum of 22000, followed by 2016 and while an increasing trend to 2018 with the highest Value (24000).

[2]

Figure 3 shows a time plot of the monthly UK consumer price index (CPI) inflation rate figures from January 2015 until December 2018.

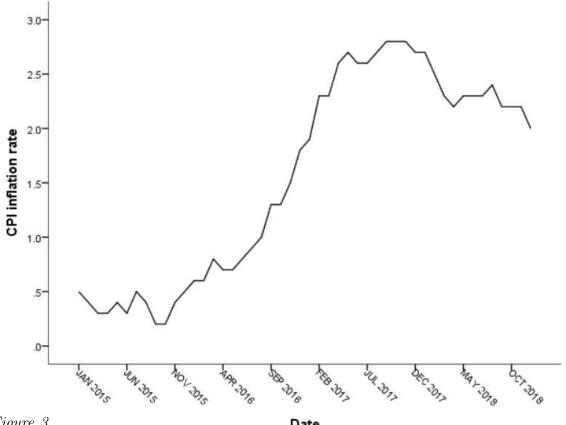

Figure 3

Date

State which exponential smoothing model should be used for forecasting the CPI inflation rate: simple, Holt's or Holt-Winters. Explain why your chosen model is appropriate, and why each of the other two models is not appropriate.

HB PARE 15 PONT 13. Level is not constant => Simple not appropriate In context CPI has seasonal variation, baned on goods will Decourd variation in damand => Hotts not appropriate Hence choose Hott-Windere

Consider the quarterly seasonal time series given in Figure 4.

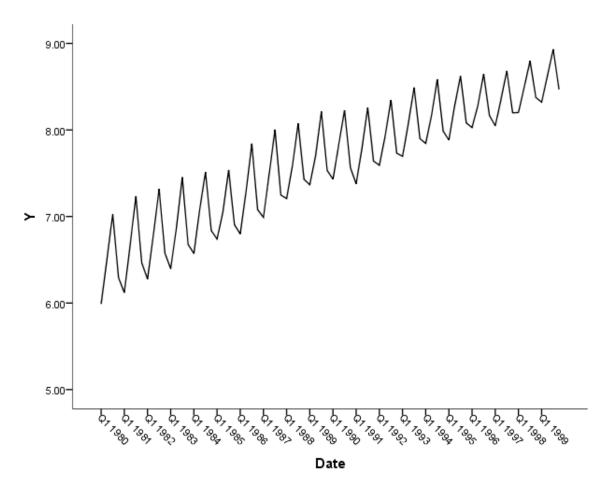

#### Figure 4

Which model is more appropriate for the time series in Figure 4, an additive decomposition model or a multiplicative decomposition model? Explain your answer.

[1] The nagnitude of the fluctuations appears to be decreasing, Hence additive model not appropriate, multiplicate model may be appropriate

The estimated seasonal factors for the monthly series of expenditure abroad (in £ millions) by UK residents from January 2012 to December 2017 are shown in Table 4.

#### Table 4

| Month | Seasonal factor | Month | Seasonal factor |
|-------|-----------------|-------|-----------------|
| 1     | -452.34         | 7     | 730.26          |
| 2     | -722.09         | 8     | ?               |
| 3     | -468.19         | 9     | 370.99          |
| 4     | -139.44         | 10    | 42.82           |
| 5     | 58.64           | 11    | -285.49         |
| 6     | 243.62          | 12    | -116.94         |

(a) Obtain the seasonal factor for August (Month 8).

[1]

| Factors | sum to | zero, | So     |
|---------|--------|-------|--------|
|         |        |       | 738.16 |

(b) The expenditure figure for August 2017 was £3014.00 millions. Calculate the seasonally adjusted expenditure figure for that month.

[1]

3014-738.16 = \$2275.84 millions

The optimal values of the smoothing parameters  $\alpha$ ,  $\gamma$  and  $\delta$  obtained with the Holt–Winters exponential smoothing method applied to a monthly time series were  $\alpha = 0.32$ ,  $\gamma = 0.71$  and  $\delta = 0.01$ . Interpret these optimal parameters in terms of the weight given to recent ADD TO HAND BOOK ( SECTION 7.2 of BUOK 2) [2]Each parameter is between 0 and 1 Value dore to 1 > much weight a placed on event observations So here y has mad neget on recent des, less so for a le voy lottle fo 5.

#### Question 12

A monthly time series has 36 observed values from January 2016 to December 2018. The first two values of the log transformed series are 7.98 in January 2016, and 7.93 in February 2016.

(a) Assuming a Holt's exponential smoothing method is used for the log transformed time series, suggest appropriate initial values for the level and the slope.

Servible choice for the initial value for the level of the log Series is the first value, i.e. 7.98 For the stopp, can me X2-X, 1.e. 7.93-7.98 = -0.05

(b) Table 5 shows the values of the SSE obtained for several pairs of values of the parameters  $\alpha$  and  $\gamma$ , and the corresponding forecasts for January 2019.

| Table | <b>5</b> |
|-------|----------|
|-------|----------|

| Model | $\alpha$ | $\gamma$ | SSE   | Forecast |
|-------|----------|----------|-------|----------|
| А     | 0.39     | 0.001    | 2.609 | 7.83     |
| В     | 0.39     | 0.005    | 2.605 | 7.81     |
| С     | 0.40     | 0.001    | 2.601 | 7.79     |
| D     | 0.40     | 0.005    | 2.602 | 7.80     |
| Ε     | 0.41     | 0.001    | 2.676 | 7.82     |
| F     | 0.41     | 0.005    | 2.763 | 7.85     |
| G     | 0.50     | 0.01     | 2.802 | 7.73     |

(i) Identify the optimal combination of parameter values among those listed in Table 5. Briefly explain your choice.

[2]

Equel number of penameter, so just choose minimum SSE, 1-1. MODEL C (2.601)

 (ii) Obtain the forecasted value of the original series according to the optimal Holt's model for January 2019, rounded to two decimal places.

[2]55 the log-transformed prediction is 7.79. Hence the original series predictor is exp(779)=2416.32

Figure 5(a) shows the time plot of the UK consumer price index (CPI) inflation rate from January 2016 to December 2018. Figures 5(b) and 5(c) show time plots of the first and second differences, respectively.

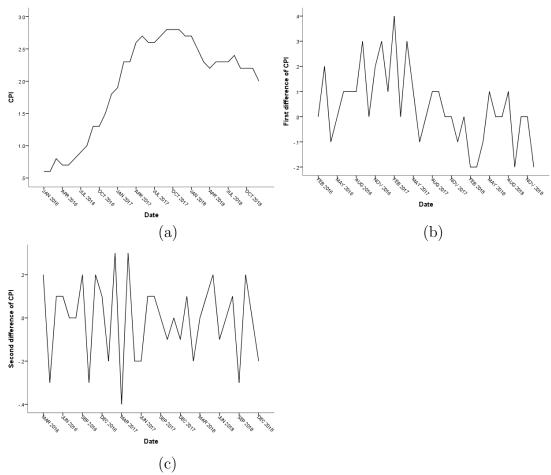

Figure 5

Identify the order of differencing required to obtain stationarity in mean and variance. Carefully explain your answer.

Figure 6 shows the correlogram (ACF) and the partial autocorrelogram (PACF) of a stationary time series at lags 1 to 20.

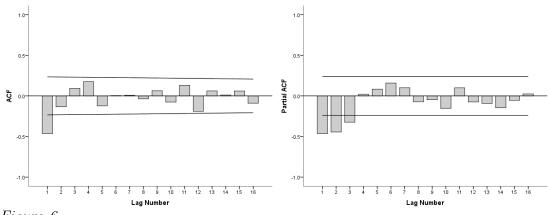

#### Figure 6

(a) Identify one plausible AR(p) and one plausible MA(q) model for this time series. Explain carefully the reasons for your choices. [4]

PACE cuts off after lag 3, subsequently in this significance bounde sysects Ad(3) may be or ACF after leg 1 the sample altrandom labors are within  $\frac{1}{2}$  or  $\frac{1}{2}$  mat(1) may de OK

(b) Would a mixed ARMA model be a plausible model for this time series? Briefly explain your answer.

the theorenced ACF & PACE of eg. ARMA(1,1) tail off to zero mil nerazing lag. this a a plansible déleprétation of le concletograns, Si a mixed model might le appropriseste.

For Examiner's use only:

| Question<br>No. | 7 | 8 | 9 | 10 | 11 | 12 | 13 | 14 | Total<br>for Part 2 |
|-----------------|---|---|---|----|----|----|----|----|---------------------|
| Mark            |   |   |   |    |    |    |    |    |                     |

# **Section 3** (relates to Book 3 *Multivariate analysis*)

Questions 15 to 20

You should attempt all questions. This section is worth 25%.

Write your answers in the spaces provided.

#### Question 15

Table 6 shows data on:

 $X_1$ : a baby's intake of breast milk (ml/24 hours)

 $X_2$ : the amount of milk substitute given to the baby (ml/24 hours)

 $X_3$ : the weight of the baby (kg)

 $X_4$ : the weight (kg) of the baby's mother

 $X_5$ : the height (cm) of the baby's mother.

#### Table 6

| $X_1$       | $X_2$       | $X_3$       | $X_4$       | $X_5$       |
|-------------|-------------|-------------|-------------|-------------|
| Milk intake | Supplement  | Weight of   | Weight of   | Height of   |
| (dl/24 hrs) | (dl/24 hrs) | infant (kg) | mother (kg) | mother (cm) |
| 842         | 250         | 5.002       | 65          | 173         |
| 844         | 0           | 5.128       | 48          | 158         |
| 841         | 40          | 5.445       | 62          | 160         |
| 770         | 0           | 5.667       | 63          | 165         |
| 965         | 60          | 5.106       | 55          | 162         |
| 644         | 240         | 5.196       | 58          | 170         |
| 629         | 0           | 5.526       | 56          | 153         |
| 979         | 30          | 5.928       | 78          | 175         |
| 843         | 0           | 5.263       | 57          | 170         |
| 805         | 230         | 6.578       | 57          | 168         |
| 648         | 555         | 5.588       | 58          | 173         |
| 764         | 0           | 4.613       | 58          | 171         |
| 491         | 0           | 4.360       | 49          | 162         |
| 873         | 60          | 5.882       | 54          | 163         |
| 771         | 315         | 5.618       | 68          | 179         |
| 839         | 370         | 6.032       | 56          | 175         |
| 932         | 130         | 6.030       | 62          | 168         |
| 678         | 0           | 4.727       | 59          | 172         |

Suppose that the data matrix based on Table 6 is denoted by  $\mathbf{X}$ .

(a) What are the values of  $x_{34}$  and  $x_{51}$ ?

$$\alpha_{34} = 5.667$$
 $\alpha_{51} = 173$ 

(b) Should the data in Table 6 be standardized before carrying out a principal component analysis? Give two reasons why, or why not.

[2]

[1]

Standardization is mandartery - different scales - different voniances

(c) The mothers' heights in the data set have a mean of 167.61cm and a standard deviation of 6.84 cm. Calculate the standardized value of mother's height for the first observation in the data set.

[1]

 $\frac{173-\chi}{\sigma} = 0.779$ 

(HB PARE 18 PAINT 6)

The lower triangle of the sample correlation matrix from the data in Table 6 is:

- $\begin{array}{ccccc} X_1 & X_2 & X_3 & X_4 \\ X_2 & \begin{pmatrix} -0.101 & & & \\ 0.464 & 0.369 & & \\ 0.404 & 0.125 & 0.324 & \\ 0.143 & 0.562 & 0.140 & 0.570 \end{pmatrix}$
- (a) Between which pair of variables does there appear to be the strongest linear relationship. Between which pair of variables does there appear to be the weakest relationship?

max abs value is 0.57 -> X4, X5 have strongest min abs value is -0.101 => X, X, have weakest

(b) Use this correlation matrix to describe the relationship between the variables. [2]

X = has a moderately Grong, poritive tined relationship with hot Xr and X4 X, 1 ponknely concluded with X3 and X4, as Me X2 and X2 Other relationships me weak, the only negative Correlation (weak) 1 XIX2

A principal component analysis was carried out on the standardized values of the variables presented in Table 6 of Question 15. The variance explained by each of the principal components (with one value missing) is given in Table 7, and the corresponding scree plot is given in Figure 7.

#### Table 7

| Principal<br>Component | Variance<br>explained |
|------------------------|-----------------------|
| 1                      | 2.230                 |
| $\frac{2}{3}$          | 1.290                 |
| 3<br>4                 | 0.410                 |
| 5                      | 0.164                 |

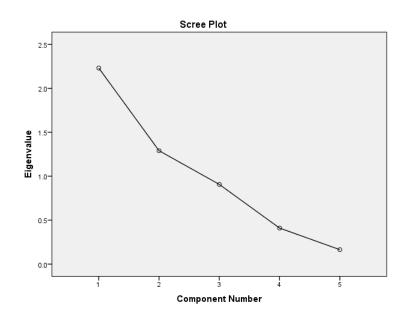

#### Figure 7

Use Table 6 and Figure 7 to answer the following questions.

(a) Calculate, to 3 decimal places, the variance explained by the third principal component.

[2]

HIB PARTE 19 POINT 6  $TU = E^{l} VAa = 5 (standordized)$ So  $VAa(PC_{3}) = 5 - (E ILVAa) = 0.906$  (b) Using Kaiser's criterion, how many components should be retained? Explain your answer.

[2]HB PAGE 19 POINT 15 Here average vorionce = 1 (standardisation) To we retain all components with van >1, 1.e. Z

- (c) Can you identify how many components should be retained using the scree plot. Explain your answer. [2] look fit an 'elhew' in the scree plot, retain points hefore ther. Here no clean point the scree plot flathers out, So can't identify elhou.
- (d) Calculate the percentage variance explained by the first two components.  $V = V(Y) \times 100 \text{ Ju}$  TV $= 3.52 \times (00\%) = 70.4\%$

[1]

Data were collected from 50 people on the value they placed on four types of precious stone. The data were standardised and then a principal component analysis carried out using SPSS. Table 8 gives the loadings for the first two principal components produced by SPSS.

#### Table 8

| Variable                    | Component 1               | Component 2                 |
|-----------------------------|---------------------------|-----------------------------|
| Diamond<br>Ruby<br>Sapphire | $0.451 \\ 0.578 \\ 0.537$ | $-0.631 \\ -0.082 \\ 0.121$ |
| Emerald                     | 0.417                     | 0.762                       |

Briefly interpret each of the components.

COMPONENT 1-All londinge are possibile, so this is a weighted All londinge are possibile, so this is a weighted alonge, Significant weight is given to each of the few voriables Here some leadings are pointive, and some nighter Comportanti 2: Blatively little weight is given to ruby a sappline, So this 12 essentially a cartrad between tranend so this is a contract. end enerald

[4]

Three variables  $Y_1$ ,  $Y_2$  and  $Y_3$  were recorded for a set of observations divided into four groups. The within-groups covariance matrix W and the between-groups covariance matrix **B** calculated using these data are as follows.

$$\mathbf{W} = \begin{pmatrix} 21.54 & 7.54 & 13.62 \\ 7.54 & 9.38 & 4.49 \\ 13.62 & 4.49 & 13.62 \end{pmatrix}$$
$$\mathbf{B} = \begin{pmatrix} 25.69 & -8.11 & 67.17 \\ -8.11 & 4.61 & -23.26 \\ 67.17 & -23.26 & 177.68 \end{pmatrix}$$

(a) Calculate the separations achieved by each of the three variables on its own, and hence identify the variable that achieves the best separation between the four groups.

[2]

HB PARE 20 PONT 17.  $Sep = \frac{V_{b}}{V_{..}}$  so  $Y_{1} = \frac{25.69}{21.54}$  $Y_{2} = 0.49$ + kest reported is Yz Y = 13.05

(b) Can the separation be improved substantially by using a linear combination of more than one variable? Explain your answer.

Looking at the covariances, there is a different pattern of portive & regative covariances for W&B > Y: have different ulaborships between groups than within grasps > a linear combination of more than one variable can implore separation substantially. **TURN OVER**  $\mathbf{27}$ 

M249 June 2020

17

A data set consists of five variables recorded for 244 people whose work was classified as *personnel*, *mechanics* or *dispatchers*.

(a) What is the maximum number of discriminant functions that are useful for discriminating between the three classifications using the HANDRODIC [BOOK 3 SECTION 12.2] five variables?

[1]

) = win(2,5)

(b) Stacked histograms of the first discriminant function are shown in Figure 8 (top: *personnel*, middle: *mechanics*, bottom: *dispatchers*).

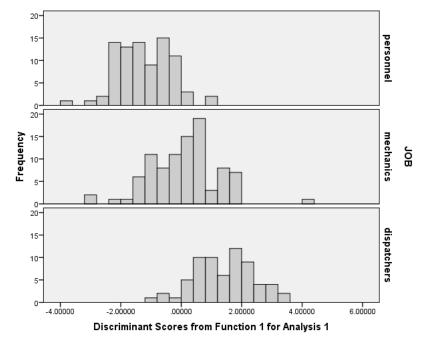

#### Figure 8

Briefly comment on the usefulness of this discriminant function for distinguishing between the three types of work.

The discriminant function poonly discriminates howen the three types of work this is becare there is substantial overlap deturen The histograme, at values near O.

For Examiner's use only:

| Question<br>No. | 15 | 16 | 17 | 18 | 19 | 20 | Total<br>for Part 3 |
|-----------------|----|----|----|----|----|----|---------------------|
| Mark            |    |    |    |    |    |    |                     |

### Section 4 (relates to Book 4 *Bayesian statistics*)

Questions 21 to 27

You should attempt all questions. This section is worth 25%. Write your answers in the spaces provided.

#### Question 21

Three different machines were used for producing a large lot of similar manufactured items. Twenty percent of the items were produced by machine A, 30% by machine B and 50% by machine C. Suppose that 3% of items produced by machine A are defective, 4% produced by machine B are defective and 2% produced by machine C are defective.

(a) What proportion of items in the complete lot are defective?  

$$f(F) = f(A)f(F|A) + f(B)f(F|B) + f(C)f(F|C)$$

$$= (0.2)(0.03) + (0.3)(0.04) + (0.5)(0.02)$$

$$= 0.028$$

[1]

Suppose an item is randomly selected from the complete lot.

(b) What is the probability it was produced by machine A and is a defective item?  $P(A \cap F) = P(A)P(F|A) = (0.2)(0.03) = 0.006$ [1]

(c) If the item is defective, what is the probability it was produced by machine A?

$$P(A|F) = \frac{P(A \cap F)}{P(F)} = \frac{0.006}{0.028} = 0.2143$$

Figure 9 contains plots of four prior distributions.

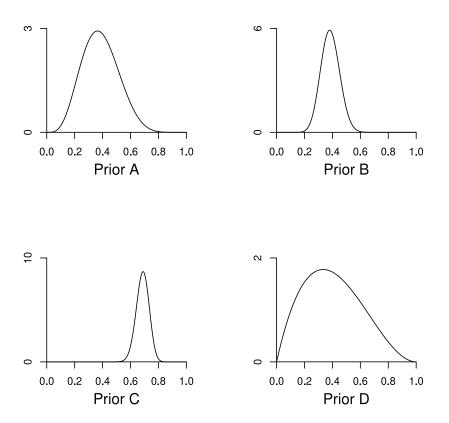

Figure 9

Place these prior distributions in order from weakest to strongest. Justify your answer.

(WEAKENT) DABC density of a veaker prier is spued one a greater range of values, so they are wider & flatter.

0 e Rt

Pat is about to take up a new job in which she will sometimes have to go on emergency calls. Suppose that the number of calls she will have to answer in a week follows a Poisson distribution and let  $\theta$  be the average number per week.

(a) Pat decides to represent her opinion about  $\theta$  by a gamma prior distribution, Gamma(a, b). Give one reason why a gamma prior is an appropriate choice.

(b) Pat chooses a = 4 for the first parameter of the gamma prior for  $\theta$ . What value should she choose for b if she expects to make 1.5 calls per week, on average? HB PAGE 6

[1]

[1]

[2]

[1]

$$4_{b} = 1.5 \Rightarrow b = 2.67$$

(c) In her first five weeks, Pat handles 2, 1, 3, 2 and 4 calls. State the posterior for  $\theta$ , given the data and Pat's prior.

POINT 15

HB PARE 24, POINT IS  
gamma (
$$a + n\bar{x}$$
,  $b + n$ ) = gamma (4+12, 2.67+5)  
= gamma (16, 7.67)

(d) Discuss how the numbers of calls in the first five weeks have changed Pat's beliefs. r 5 .

If 
$$\theta \sim \text{gamma}(16, 7.67)$$
,  $E(\theta) = 2.09$   
So has expedded number of culli has increased.  
As  $VAE(\theta) = \frac{9}{b^2}$ , her confidence in this estimate  
has class increased.

Suppose that data X can be modelled by the normal distribution  $N(\mu, 30)$ . Jim's prior for  $\mu$  has median 100. The interval (97, 103) gives the central 50% of his prior.

(a) Calculate the values of the parameters a and b of the Normal prior N(a, b) that best matches Jim's beliefs about  $\mu$ .

[3]

[3]

Median of normal distribution = mean, so a = 100. 0.75 quantile of normal distribution is 0.68  $\sigma$ , HB RAGE 26 so have 0.68 $\sigma = 3 \implies b = \sigma^2 = 19.46$ So N(100, 19.46)

(b) Three observations on X are made and their sample mean is 102.0.
 Using the prior you specified in part (a), calculate the posterior for μ.

HB PAGE 24, POINT IS  

$$a' = \frac{\sigma^{1}a + nb\bar{z}}{\sigma^{2} + nb} = \frac{30(100) + 3(19.46)^{102}}{30 + 3(19.46)} = 101.32$$
  
 $b' = \frac{\sigma^{2}b}{\sigma^{2} + nb} = \frac{30(19.46)}{30 + 3(19.46)} = 6.61$   
 $\delta_{0} = \frac{\sigma^{2}b}{\sigma^{2} + nb} = \frac{30(19.46)}{30 + 3(19.46)} = 6.61$ 

(c) Janet's prior for  $\mu$  has mean 101, and its lower and upper quartiles are 99 and 110. Give one reason why Janet's beliefs cannot adequately be represented by a normal prior.

[1]

Not symmetric about the mean.

Write down the model corresponding to the following WinBUGS model definition.

```
model

{

x \sim dbin (p,n)

p \sim dbeta (a,b)

n <-12

a <-5

b <-8

}

Computer book A perform 6.2

x \sim Browial (12,p)

Where

p \sim beta (5,8)

( a beta/browied configure model)
```

Samples from the posterior distributions of parameters  $\alpha$  and  $\beta$  were obtained using WinBUGS. Using these samples, the following numerical summaries were produced.

#### Table 9

| node  | mean  | sd    | MC error | 2.5%  | median | 97.5%  | start | sample |
|-------|-------|-------|----------|-------|--------|--------|-------|--------|
| alpha | -60.8 | 5.137 | 0.2208   | -70.6 | -60.87 | -50.92 | 1     | 1000   |
| beta  | 34.31 | 2.888 | 0.1252   | 28.72 | 34.35  | 39.93  | 1     | 1000   |

(a) Write down an estimate of the posterior mean and 95% equal-tailed credible interval for  $\beta$ .

34.31, 9560 (28.72,39.93)

(b) Describe, in general terms, what would happen to the values of sd and MC error if the number of iterations were to increase substantially. Explain your answer.

Mc even &  $\frac{1}{\sqrt{n}}$  so will decreave as a increased. Assuming equilibrium disabilition, chain has constant mean and variance, so so will be similar.

[1]

Using WinBUGS, a chain of 1000 iterations was run so as to sample from the posterior for a parameter  $\beta$ . The resulting trace plot for  $\beta$  is given in Figure 10.

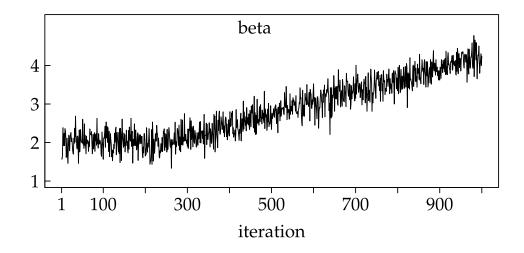

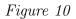

Do you think the chain converged? Justify your answer.

[2]

No-values do not oscillate about a common mean

For Examiner's use only:

| Question<br>No. | 21 | 22 | 23 | 24 | 25 | 26 | 27 | Total<br>for Part 3 |
|-----------------|----|----|----|----|----|----|----|---------------------|
| Mark            |    |    |    |    |    |    |    |                     |

[END OF QUESTION PAPER]

## **Good luck!**

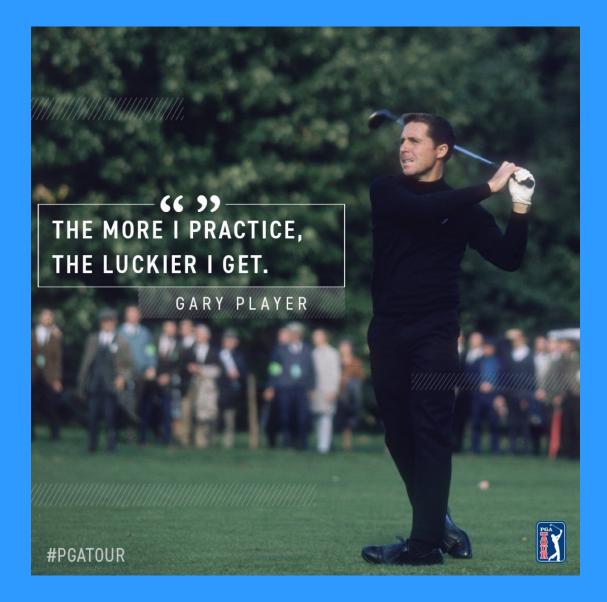

https://twitter.com/pgatour/status/938800059973586944?s=12